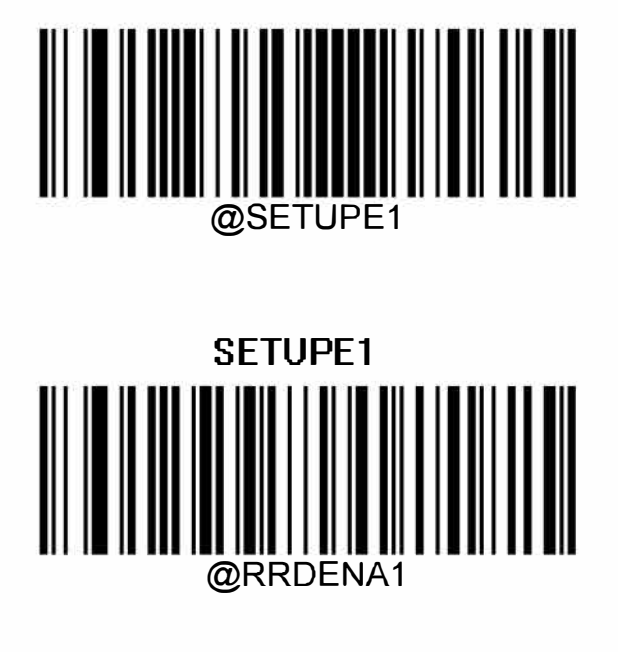

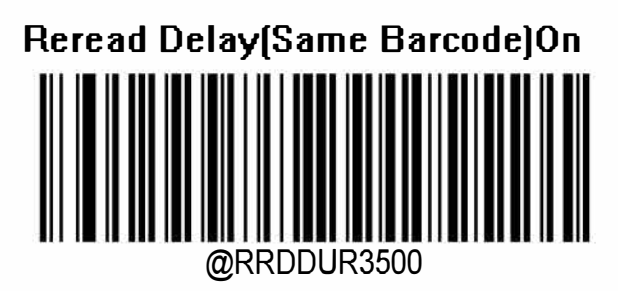

**Reread Del ay Time[Same Barcode)[ms]3500** 

@SETUPEO

**SETUPE0**